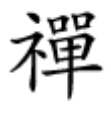

## **[10 مطلب پربازدید سایت شبکه - از محاسبات مه تا](https://www.shabakeh-mag.com/news/iran/13585/10-%D9%85%D8%B7%D9%84%D8%A8-%D9%BE%D8%B1%D8%A8%D8%A7%D8%B2%D8%AF%DB%8C%D8%AF-%D8%B3%D8%A7%DB%8C%D8%AA-%D8%B4%D8%A8%DA%A9%D9%87-%D8%A7%D8%B2-%D9%85%D8%AD%D8%A7%D8%B3%D8%A8%D8%A7%D8%AA-%D9%85%D9%87-%D8%AA%D8%A7-%D8%A7%D9%84%DA%A9%D8%A7%D9%85%D9%BE) [الکامپ](https://www.shabakeh-mag.com/news/iran/13585/10-%D9%85%D8%B7%D9%84%D8%A8-%D9%BE%D8%B1%D8%A8%D8%A7%D8%B2%D8%AF%DB%8C%D8%AF-%D8%B3%D8%A7%DB%8C%D8%AA-%D8%B4%D8%A8%DA%A9%D9%87-%D8%A7%D8%B2-%D9%85%D8%AD%D8%A7%D8%B3%D8%A8%D8%A7%D8%AA-%D9%85%D9%87-%D8%AA%D8%A7-%D8%A7%D9%84%DA%A9%D8%A7%D9%85%D9%BE)**

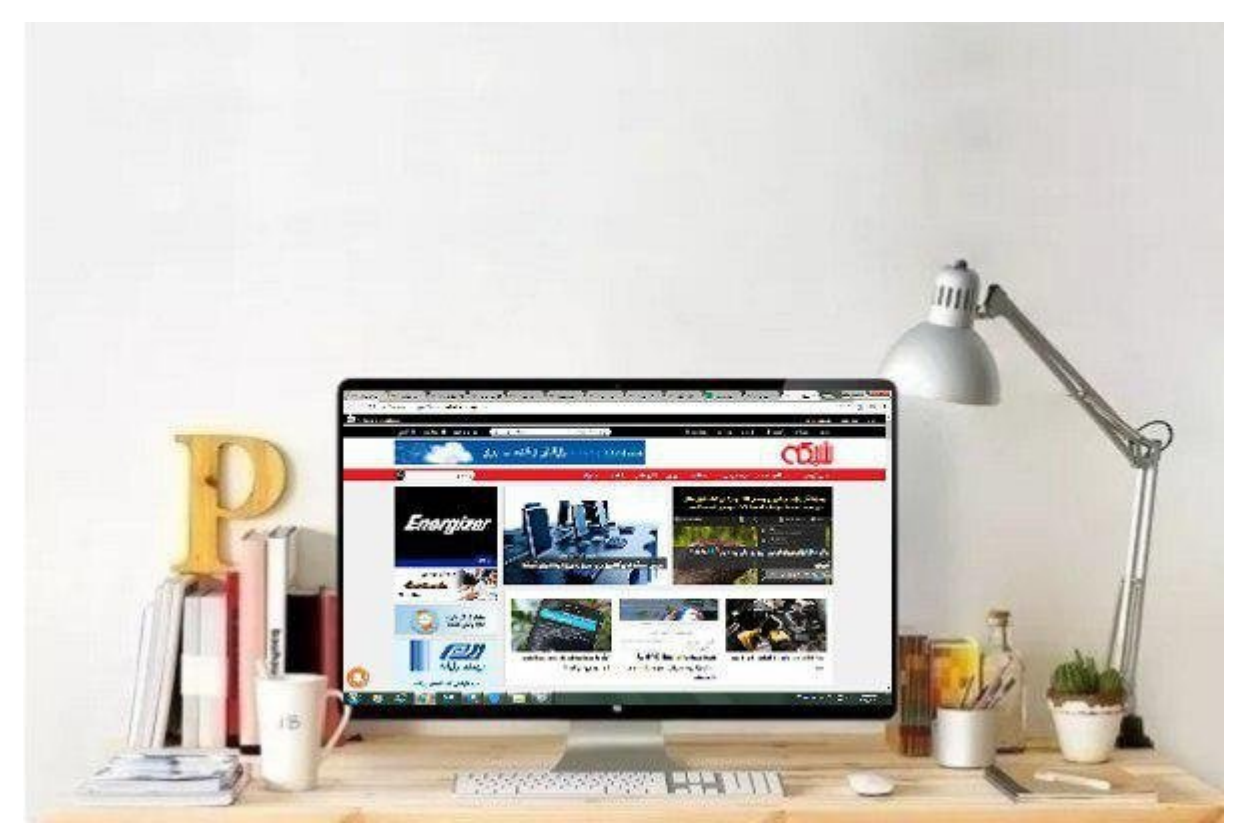

دره همزمان همزمان با برگزاری نمایشگاه الکامپیوری با برگزاری است کامپیور کامپیوری کامپیوری کامپیور کامپیور کامپ و با مدیران مدیران مدیران مدیران مدیران مدیران مدیران 2018 داشتیم. برای مطالب محل مطالب برای مطالب برای مطالب خبری الکامپ به انتهای مطلب مطلب مطلب مطلب مطلب گالری مطلب گالری مطلب مراجعه کنید. در هفته گذشته گذشته گذشته اس پیشتری محاسبات لباندان محاسبات ابری از پربازدیدان ابریان از بازدیدان سایت از پربازدید.

**[محاسبات مه، چالشها و امتیازات](https://www.shabakeh-mag.com/cover-story/13356/%D9%85%D8%AD%D8%A7%D8%B3%D8%A8%D8%A7%D8%AA-%D9%85%D9%87%D8%8C-%DA%86%D8%A7%D9%84%D8%B4%E2%80%8C%D9%87%D8%A7-%D9%88-%D8%A7%D9%85%D8%AA%DB%8C%D8%A7%D8%B2%D8%A7%D8%AA)**

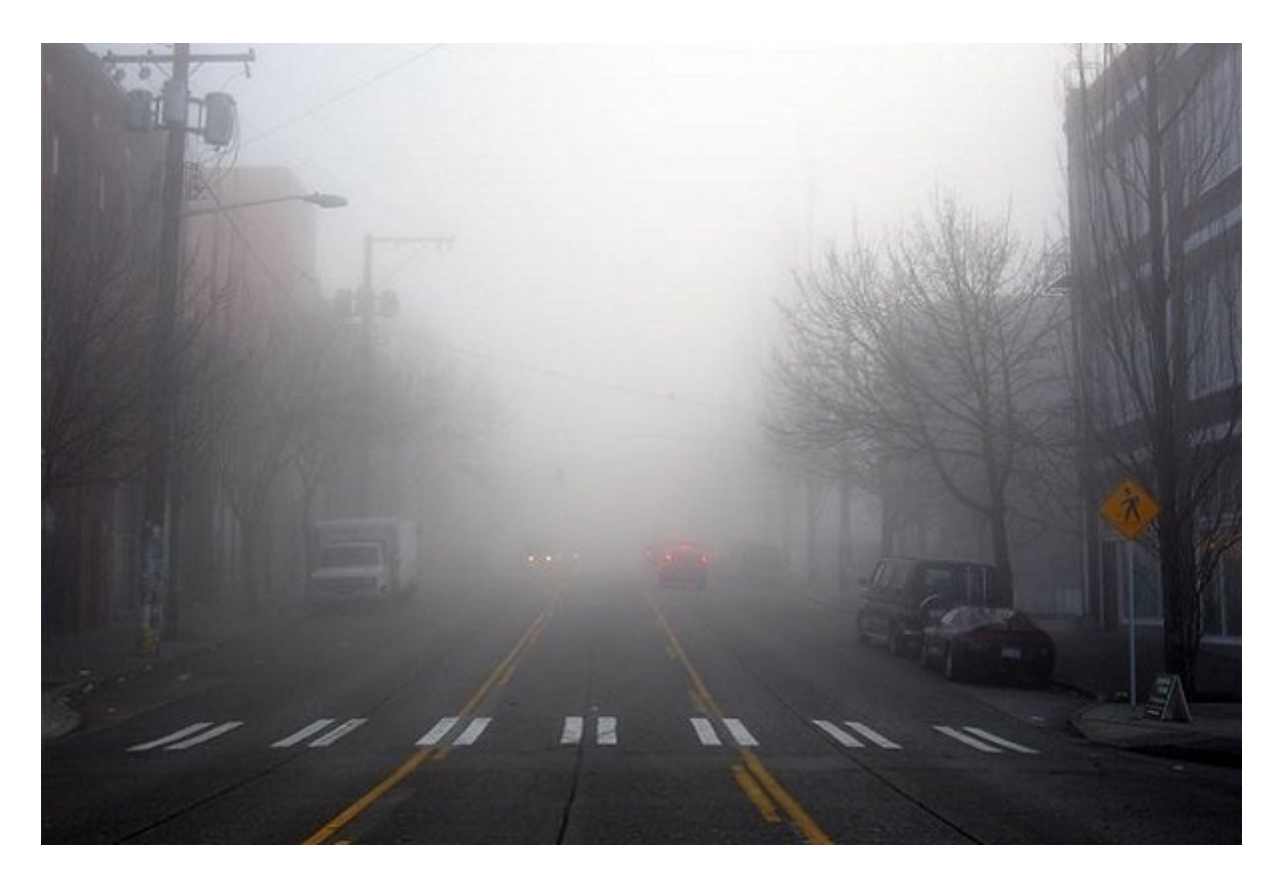

در با به به به مرومات ویژه به ترکیب به ترکیب ابر و دیدیم و دیدیم و دیدیم و دیدیم کرد و دیدیم که ابر چه خدماتی برای اینترنت اشیا فراهم میکند. اما همه چیز ابر نیست. یک پدیده آب و هوایی دیگر به نام «مه» وجود دارد که مفهومی جدیدتر نسبت به ابر و تاحدودی مشابه آن است. در این مطلب توضیحاتی در مورد محاسبات and the state of the state of the state of the state of the state of the control of the control of the control of the state of the state of the state of the state of the state of the state of the state of the state of the جنبههای آن مورد بررسی قرار گیرد.

**[ادامه مطلب](http://www.shabakeh-mag.com/cover-story/13356/%D9%85%D8%AD%D8%A7%D8%B3%D8%A8%D8%A7%D8%AA-%D9%85%D9%87%D8%8C-%DA%86%D8%A7%D9%84%D8%B4%E2%80%8C%D9%87%D8%A7-%D9%88-%D8%A7%D9%85%D8%AA%DB%8C%D8%A7%D8%B2%D8%A7%D8%AA)**

<u> s31 monda nada dan 1 tahun dahang dalam saharang menghasir seba</u>

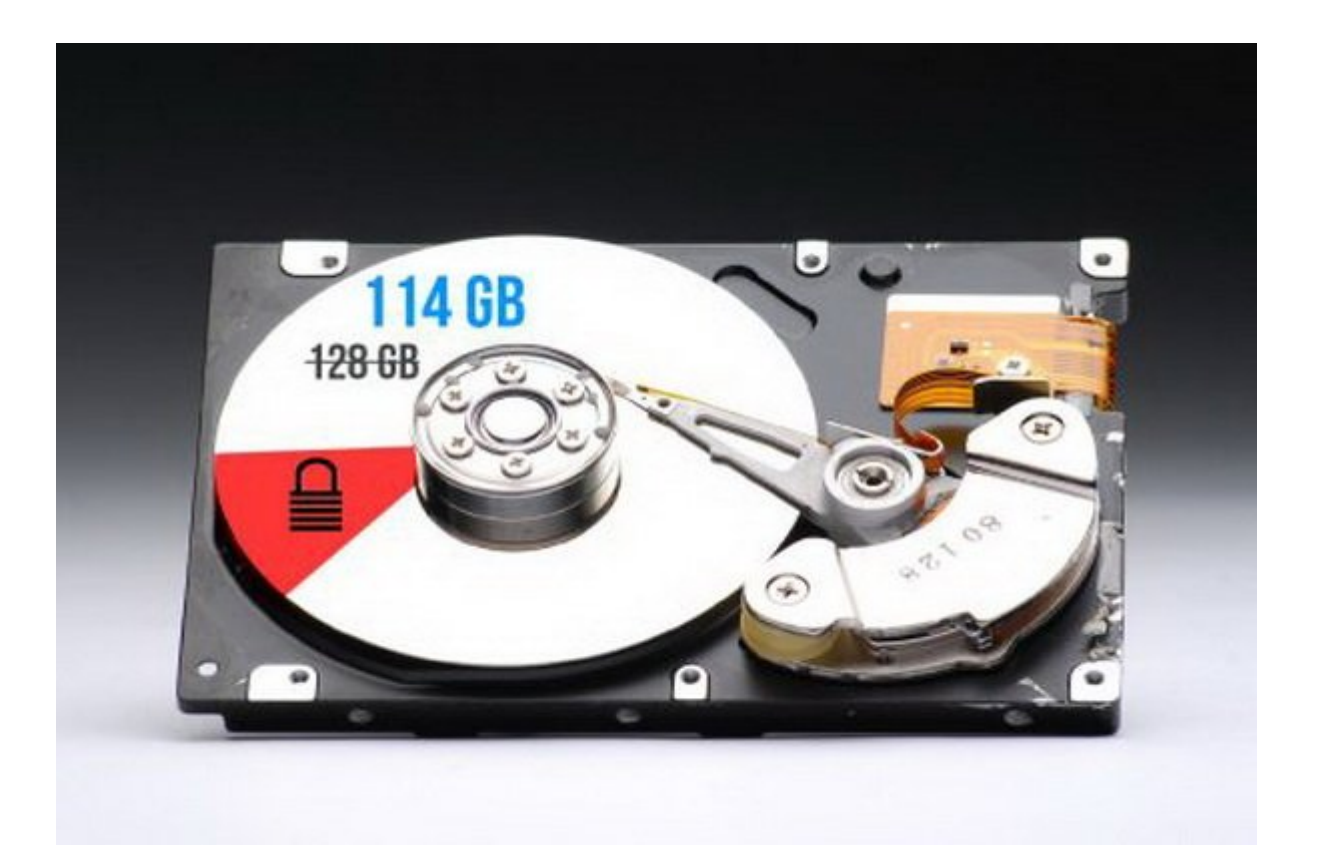

با وجود همه گرانیها موفق به خرید یک لپتاپ جدید شدهاید و خوشحال از این که SSD بزرگ آن میتواند تمامه دادههای ماه داده از داده از دهد آن در خود از از داده از هم از از یک میکنید. بعد از یک از یک از از یک از در محیط دسکتاپ هستید. Explorer Windows را باز میکنید تا فضای باقی مانده از 512 گیگابایت هارد  $\Box$  מספרס מספרס מספרס כ- מכונות מספרס מספרס מספרס מספרס מספרס מספרס מספרס מספרס מספרס מספרס מספרס השם השם השם تنها 476.8 گیگابایت است؟!

**[ادامه مطلب](http://www.shabakeh-mag.com/computer-science/13558/%D8%B1%D8%A7%D8%B2-%D9%85%DA%AF%D9%88%DB%8C-%D9%87%D8%A7%D8%B1%D8%AF-%D8%AF%D8%B1%D8%A7%D9%8A%D9%88%D9%87%D8%A7-%DA%86%D8%B1%D8%A7-1-%D8%AA%D8%B1%D8%A7%D8%A8%D8%A7%DB%8C%D8%AA-%D8%AA%D9%86%D9%87%D8%A7-931-%DA%AF%DB%8C%DA%AF%D8%A7%D8%A8%D8%A7%DB%8C%D8%AA-%D9%81%D8%B6%D8%A7%DB%8C-%D8%B0%D8%AE%D9%8A%D8%B1%D9%87-%D8%B3%D8%A7%D8%B2%DB%8C-%D8%A7%D8%B1%D8%A7%D8%A6%D9%87)**

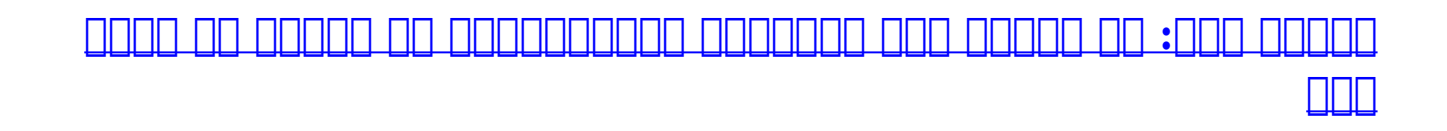

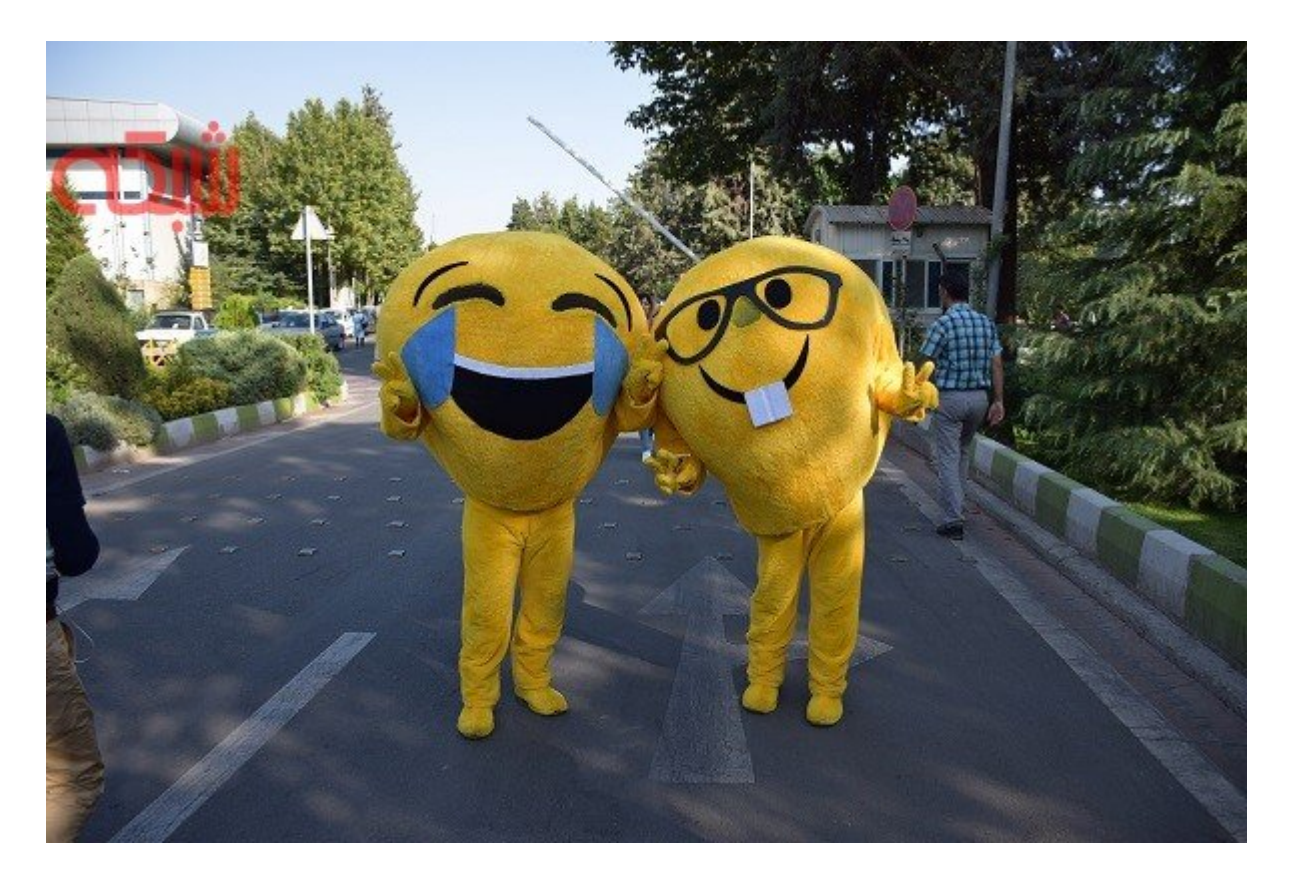

س موجود موجود و چهارموجو از نمایشگاه از نمایشگاه از نمایشگاه از نمایشگاه از نمایشگاه از نمایشگاه به از نمایشگا سام 9-8 نمایشگاه (ایستانتهای استانتشهای استار استانتشهای استانتشهای استانتشهای از چهار از چهار از چهار انتشار این جوانان خستگی را از تنمان بهدر کرد. در ادامه با هم گشتی میزنیم در سالن استارتآپ ها در نمایشگاه الکامپ .97

**[ادامه مطلب](http://www.shabakeh-mag.com/news/iran/13564/%DA%AF%D8%A7%D9%84%D8%B1%DB%8C-%D8%B9%DA%A9%D8%B3-%D8%AF%D8%B1-%D8%A2%D8%AE%D8%B1%DB%8C%D9%86-%D8%B1%D9%88%D8%B2-%D8%A7%D9%84%DA%A9%D8%A7%D9%85%D9%BE%D8%8C-%D8%A7%D8%B3%D8%AA%D8%A7%D8%B1%D8%AA%E2%80%8C%D8%A2%D9%BE%E2%80%8C%D9%87%D8%A7-%D8%A8%D9%87-%D8%AF%D9%86%D8%A8%D8%A7%D9%84-%DB%8C%DA%A9-%D9%84%D9%82%D9%85%D9%87-%D9%86%D8%A7%D9%86)**

**برای مشاهده سایر اخبار الکامپ 2018 [اینجا](https://www.shabakeh-mag.com/tag/%D8%A7%D9%84%DA%A9%D8%A7%D9%85%D9%BE-2018) کلیک کنید**

**[با 10 شغل رایج غیرفنی در شرکتهای فناوری در سال 2018 آشنا شوید](https://www.shabakeh-mag.com/news/world/13566/%D8%A8%D8%A7-10-%D8%B4%D8%BA%D9%84-%D8%B1%D8%A7%DB%8C%D8%AC-%D8%BA%DB%8C%D8%B1%D9%81%D9%86%DB%8C-%D8%AF%D8%B1-%D8%B4%D8%B1%DA%A9%D8%AA%E2%80%8C%D9%87%D8%A7%DB%8C-%D9%81%D9%86%D8%A7%D9%88%D8%B1%DB%8C-%D8%AF%D8%B1-%D8%B3%D8%A7%D9%84-2018-%D8%A2%D8%B4%D9%86%D8%A7-%D8%B4%D9%88%DB%8C%D8%AF)**

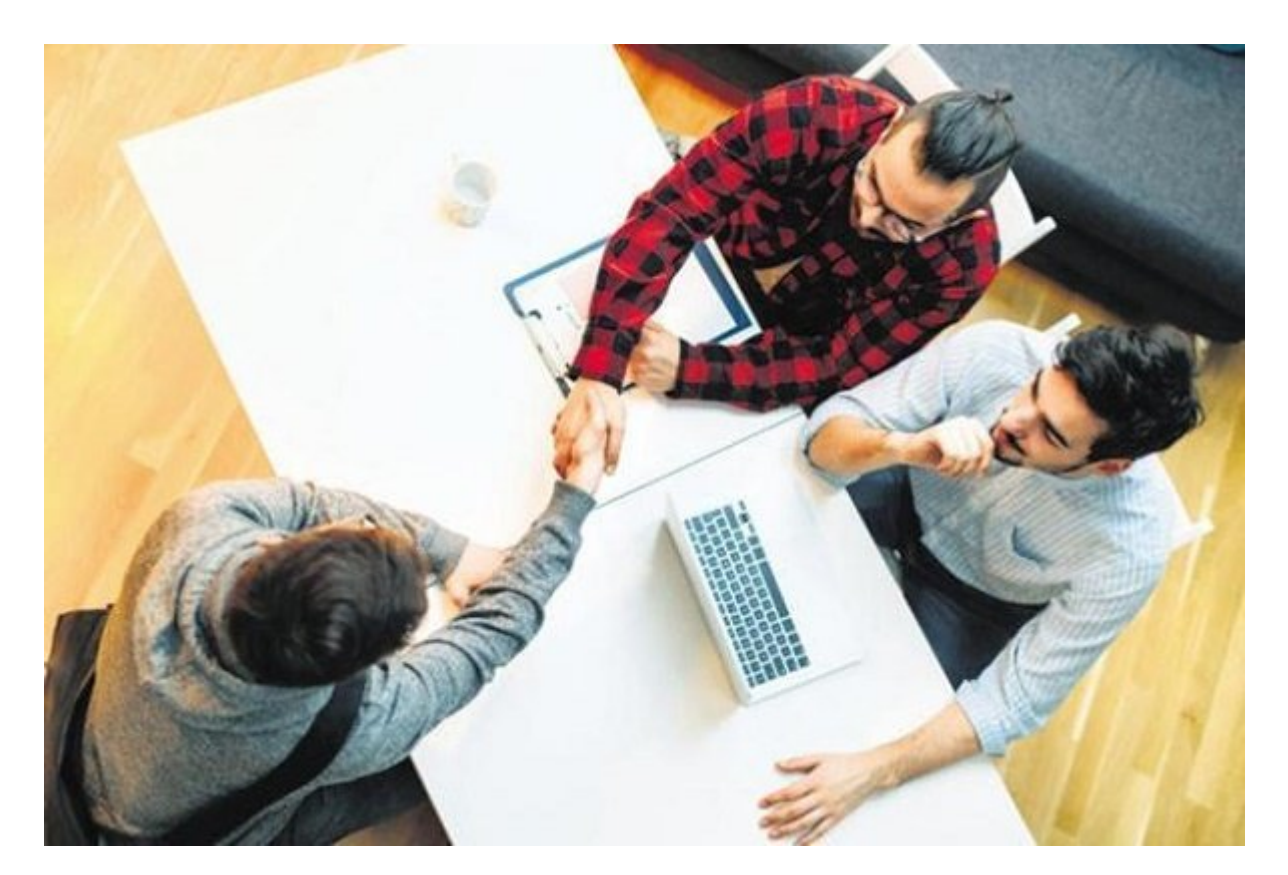

شاید وقتی صحبت از استخدام در شرکتهای فناوری بهمیان میآید اولین چیزی که به ذهنمان میرسد مهندس نامافزار است. امام است کمتر است. امامه است کمتر به است که کمتر میکنیم است کمتر میکنیم این شرکتهای می کارمندانی فراتر از پستهای فنی است. پس، فراموش نکنید. شرکتهای فناوری به افراد غیر فنی هم احتیاج ם מסמכו מם מסמכות משפחה.

**[ادامه مطلب](http://www.shabakeh-mag.com/news/world/13566/%D8%A8%D8%A7-10-%D8%B4%D8%BA%D9%84-%D8%B1%D8%A7%DB%8C%D8%AC-%D8%BA%DB%8C%D8%B1%D9%81%D9%86%DB%8C-%D8%AF%D8%B1-%D8%B4%D8%B1%DA%A9%D8%AA%E2%80%8C%D9%87%D8%A7%DB%8C-%D9%81%D9%86%D8%A7%D9%88%D8%B1%DB%8C-%D8%AF%D8%B1-%D8%B3%D8%A7%D9%84-2018-%D8%A2%D8%B4%D9%86%D8%A7-%D8%B4%D9%88%DB%8C%D8%AF)**

**[چگونه در ویندوز مصرف اینترنت را بهصورت بلادرنگ مانیتور کنیم](https://www.shabakeh-mag.com/news/world/13571/%DA%86%DA%AF%D9%88%D9%86%D9%87-%D8%AF%D8%B1-%D9%88%DB%8C%D9%86%D8%AF%D9%88%D8%B2-%D9%85%D8%B5%D8%B1%D9%81-%D8%A7%DB%8C%D9%86%D8%AA%D8%B1%D9%86%D8%AA-%D8%B1%D8%A7-%D8%A8%D9%87%E2%80%8C%D8%B5%D9%88%D8%B1%D8%AA-%D8%A8%D9%84%D8%A7%D8%AF%D8%B1%D9%86%DA%AF-%D9%85%D8%A7%D9%86%DB%8C%D8%AA%D9%88%D8%B1-%DA%A9%D9%86%DB%8C%D9%85)**

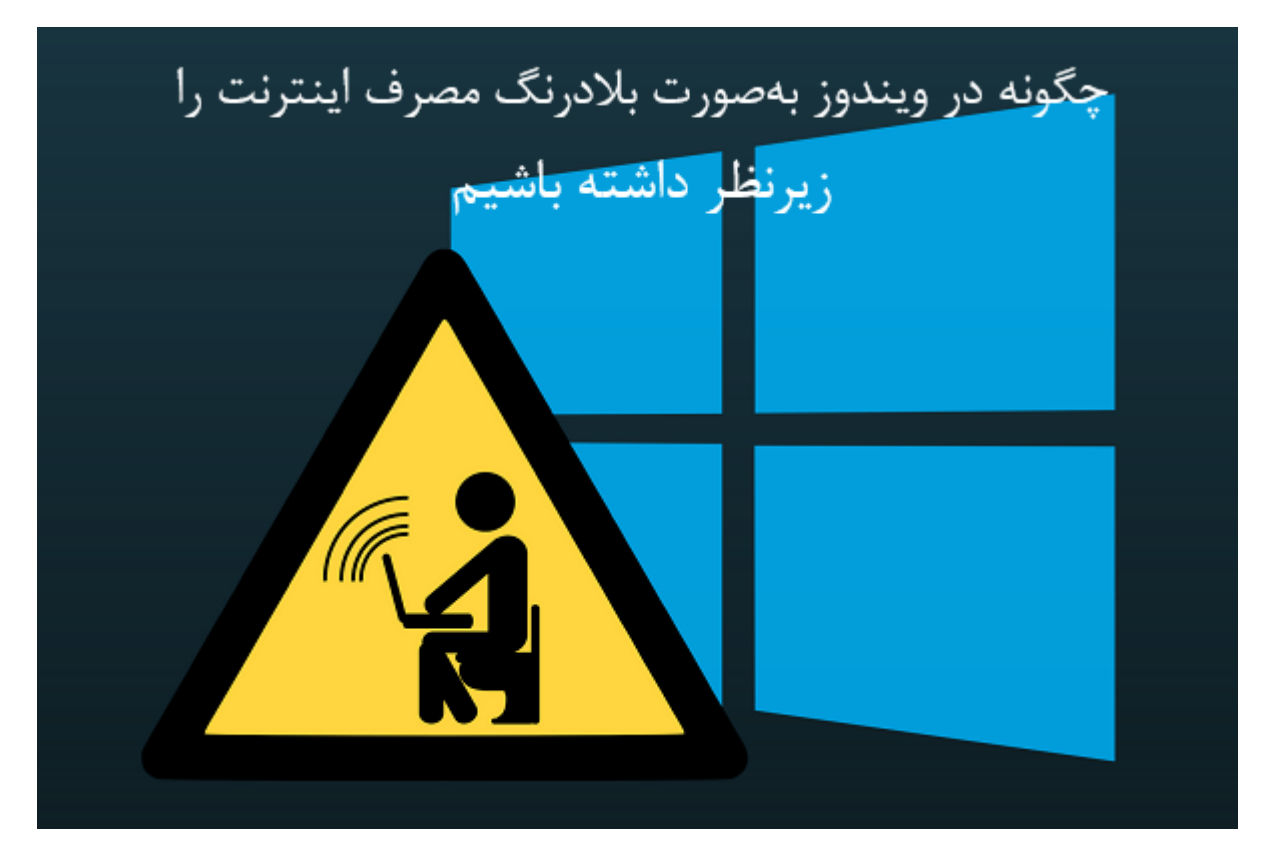

اگر کمی در این کموهم کنیدمطالب بسیار کردن در این بسیار کردن میزان کردن کردن کردن میزان میزان میزان میزان میزان پیدا میکنید. مقام مقاله مقاله مقاله مقاله مقاله مقاله مقاله مقاله مقاله از ساده از ساده مقاله را برا زوده مامو مورد به موروفی این به شما به این به این روشها به به این روشها به بههم به به این روشها به به از جالبت ابزارها بهشما این امکان را میدهند تا بهراحتی پکتهای شبکه را ردگیری کنید.

**[ادامه مطلب](http://www.shabakeh-mag.com/news/world/13571/%DA%86%DA%AF%D9%88%D9%86%D9%87-%D8%AF%D8%B1-%D9%88%DB%8C%D9%86%D8%AF%D9%88%D8%B2-%D9%85%D8%B5%D8%B1%D9%81-%D8%A7%DB%8C%D9%86%D8%AA%D8%B1%D9%86%D8%AA-%D8%B1%D8%A7-%D8%A8%D9%87%E2%80%8C%D8%B5%D9%88%D8%B1%D8%AA-%D8%A8%D9%84%D8%A7%D8%AF%D8%B1%D9%86%DA%AF-%D9%85%D8%A7%D9%86%DB%8C%D8%AA%D9%88%D8%B1-%DA%A9%D9%86%DB%8C%D9%85)**

**[راهنمای خرید: بهترین گوشی هوآوی زیر سه میلیون تومان](https://www.shabakeh-mag.com/purchase-guide/13573/%D8%B1%D8%A7%D9%87%D9%86%D9%85%D8%A7%DB%8C-%D8%AE%D8%B1%DB%8C%D8%AF-%D8%A8%D9%87%D8%AA%D8%B1%DB%8C%D9%86-%DA%AF%D9%88%D8%B4%DB%8C-%D9%87%D9%88%D8%A2%D9%88%DB%8C-%D8%B2%DB%8C%D8%B1-%D8%B3%D9%87-%D9%85%DB%8C%D9%84%DB%8C%D9%88%D9%86-%D8%AA%D9%88%D9%85%D8%A7%D9%86)**

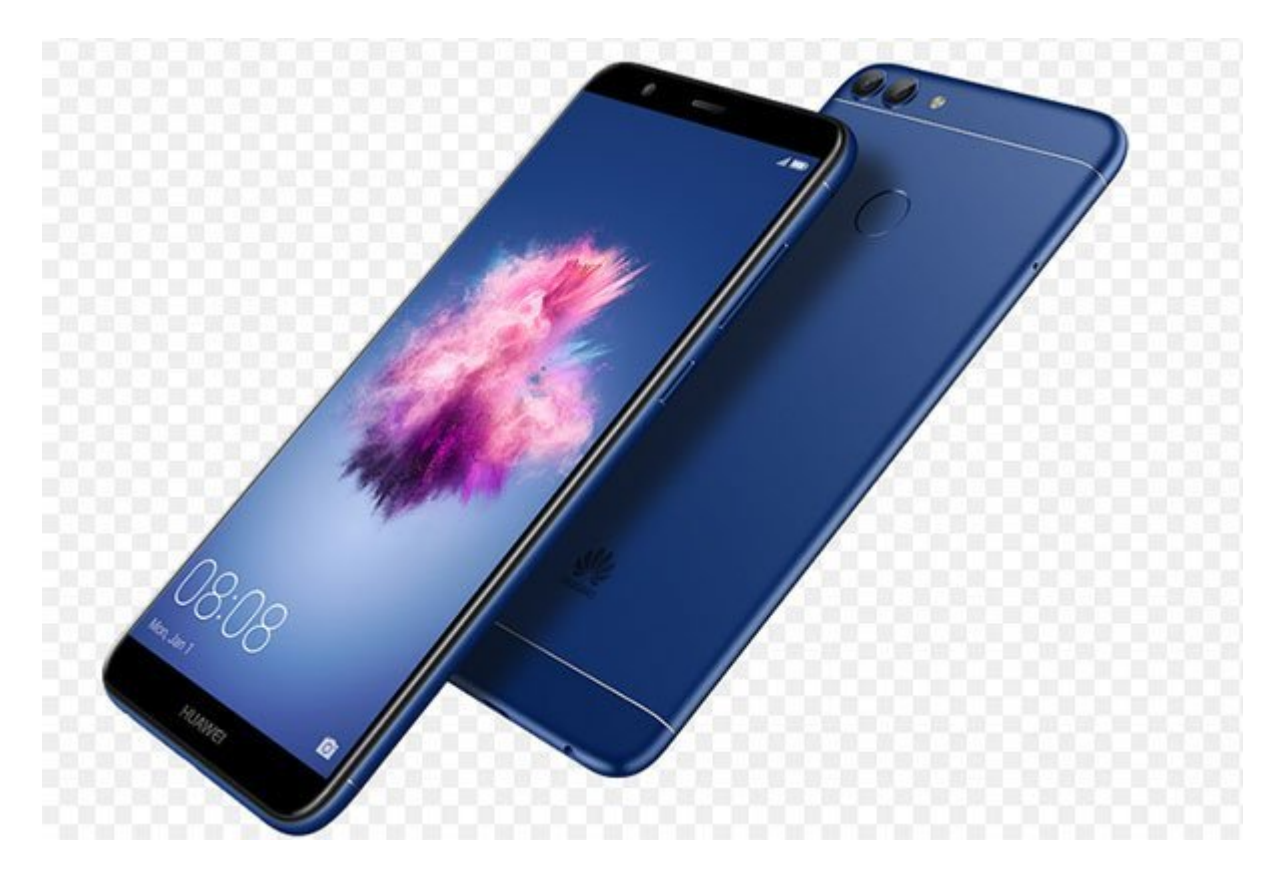

این مطلب مطلب مطلب را برای به دلیلی گوشی مینویس که به به دلیل گوشی متاسفان متاسفانه از دست داده و حالا متاسفان با این قیمتها با این قیمتها با این قیمتها بخرید بخشی جدید بخشی خوبی نیست؛ اما اگر مجبوری بخشی جدیدی بخشی بخرید همای مصطفون موضی کوشیهای ب

**[ادامه مطلب](http://www.shabakeh-mag.com/purchase-guide/13573/%D8%B1%D8%A7%D9%87%D9%86%D9%85%D8%A7%DB%8C-%D8%AE%D8%B1%DB%8C%D8%AF-%D8%A8%D9%87%D8%AA%D8%B1%DB%8C%D9%86-%DA%AF%D9%88%D8%B4%DB%8C-%D9%87%D9%88%D8%A2%D9%88%DB%8C-%D8%B2%DB%8C%D8%B1-%D8%B3%D9%87-%D9%85%DB%8C%D9%84%DB%8C%D9%88%D9%86-%D8%AA%D9%88%D9%85%D8%A7%D9%86)**

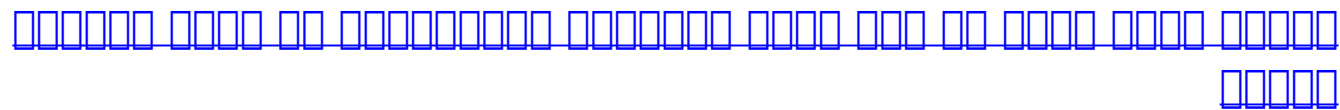

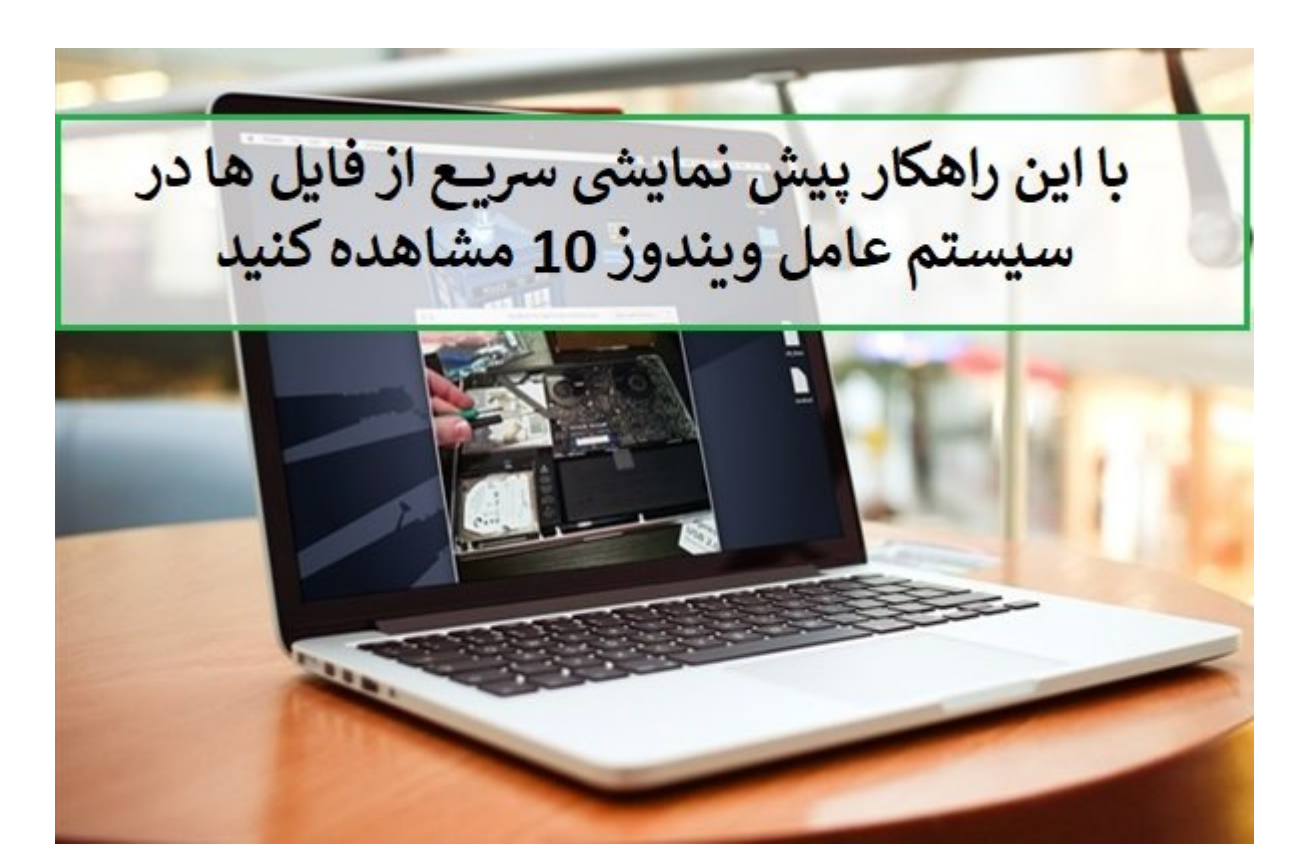

کاربران مک با یک مک با یک مکمور کاربردی که به این سیستمع اما که به این سیستمع استمعامل که به آنها اجازه از سیس پیشنمایشیایش از مایاهای از سیاست از سیستمان از این سیاست این سیاست که هر از مشاهده کنند آشنا های کاربری که هر استفاده از آن میشود. از از آن ها از از سیستمعامل ویندوز کاربران به شور ان به از این به چنین میشودن به به چنین inggan on on an anggan on anggan anggan an anggangan .ganga angga quick Look ang anggangan آنها قرار میدهد. کاربران مک تنها با فشار دادن کلید Space میتوانند یک پیشنمایش سریع از فایلها مشاهده کنند.

**[ادامه مطلب](http://www.shabakeh-mag.com/workshop/13528/%DA%86%DA%AF%D9%88%D9%86%D9%87-%D8%A8%D8%AF%D9%88%D9%86-%D9%86%DB%8C%D8%A7%D8%B2-%D8%A8%D9%87-%D8%A8%D8%A7%D8%B2-%DA%A9%D8%B1%D8%AF%D9%86-%D9%81%D8%A7%DB%8C%D9%84%E2%80%8C%D9%87%D8%A7%D8%8C-%D9%BE%DB%8C%D8%B4%E2%80%8C%D9%86%D9%85%D8%A7%DB%8C%D8%B4%DB%8C-%D8%A7%D8%B2-%D8%A2%D9%86%E2%80%8C%D9%87%D8%A7-%D9%85%D8%B4%D8%A7%D9%87%D8%AF%D9%87-%DA%A9%D9%86%DB%8C%D9%85%D8%9F)**

**[راهکاری ساده و قدرتمند برای انتقال فایل از گوشی اندرویدی به](https://www.shabakeh-mag.com/mobile/13570/%D8%B1%D8%A7%D9%87%DA%A9%D8%A7%D8%B1%DB%8C-%D8%B3%D8%A7%D8%AF%D9%87-%D9%88-%D9%82%D8%AF%D8%B1%D8%AA%D9%85%D9%86%D8%AF-%D8%A8%D8%B1%D8%A7%DB%8C-%D8%A7%D9%86%D8%AA%D9%82%D8%A7%D9%84-%D9%81%D8%A7%DB%8C%D9%84-%D8%A7%D8%B2-%DA%AF%D9%88%D8%B4%DB%8C-%D8%A7%D9%86%D8%AF%D8%B1%D9%88%DB%8C%D8%AF%DB%8C-%D8%A8%D9%87-%DA%A9%D8%A7%D9%85%D9%BE%DB%8C%D9%88%D8%AA%D8%B1) [کامپیوتر](https://www.shabakeh-mag.com/mobile/13570/%D8%B1%D8%A7%D9%87%DA%A9%D8%A7%D8%B1%DB%8C-%D8%B3%D8%A7%D8%AF%D9%87-%D9%88-%D9%82%D8%AF%D8%B1%D8%AA%D9%85%D9%86%D8%AF-%D8%A8%D8%B1%D8%A7%DB%8C-%D8%A7%D9%86%D8%AA%D9%82%D8%A7%D9%84-%D9%81%D8%A7%DB%8C%D9%84-%D8%A7%D8%B2-%DA%AF%D9%88%D8%B4%DB%8C-%D8%A7%D9%86%D8%AF%D8%B1%D9%88%DB%8C%D8%AF%DB%8C-%D8%A8%D9%87-%DA%A9%D8%A7%D9%85%D9%BE%DB%8C%D9%88%D8%AA%D8%B1)**

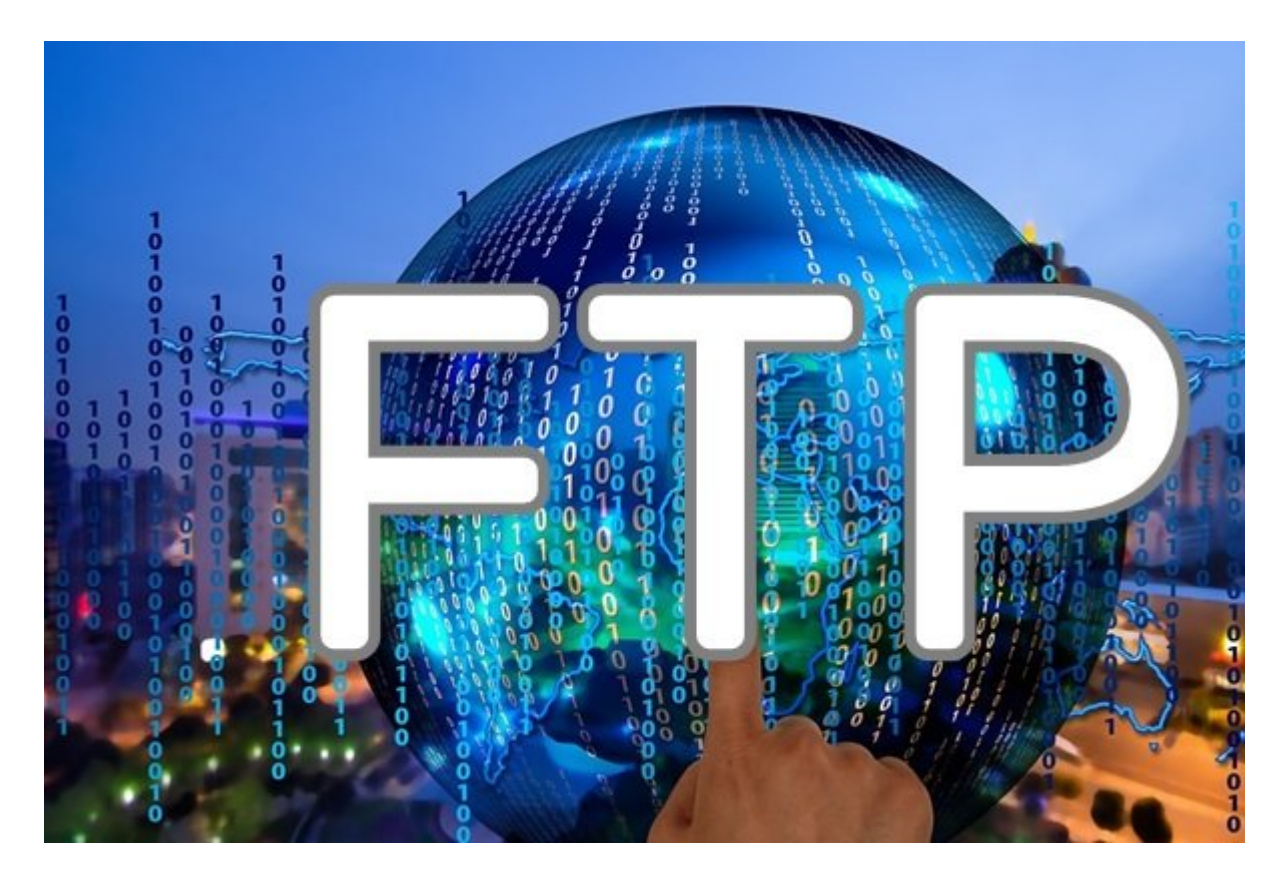

در حالی که برخی از دستگاههای مرورههای مرورههای من همراه با یک مرورهای میشوند و با یک مرورهای میشوند. از پیش سا بردی همین موروس موروس هستند و برنامهای میکنند و برنامهای همین میکنند و برنامهای همین میکنند. به همین میکنند. ب دامه به به بسیاری از کاربران به سراغ به سراغ به سراغ به سراغ برنامهای مدیریت به امکانات به سراغ به امکان میرون ارائه میکنند. وی از این است از این از این از این از این از این از ارسال از طریق وایفای از گوشی به کامبر است.

**[ادامه مطلب](http://www.shabakeh-mag.com/mobile/13570/%D8%B1%D8%A7%D9%87%DA%A9%D8%A7%D8%B1%DB%8C-%D8%B3%D8%A7%D8%AF%D9%87-%D9%88-%D9%82%D8%AF%D8%B1%D8%AA%D9%85%D9%86%D8%AF-%D8%A8%D8%B1%D8%A7%DB%8C-%D8%A7%D9%86%D8%AA%D9%82%D8%A7%D9%84-%D9%81%D8%A7%DB%8C%D9%84-%D8%A7%D8%B2-%DA%AF%D9%88%D8%B4%DB%8C-%D8%A7%D9%86%D8%AF%D8%B1%D9%88%DB%8C%D8%AF%DB%8C-%D8%A8%D9%87-%DA%A9%D8%A7%D9%85%D9%BE%DB%8C%D9%88%D8%AA%D8%B1)**

## **[چگونه استرس را به بهترین دوست خود تبدیل کنیم](https://www.shabakeh-mag.com/success-and-entrepreneurship/13561/%DA%86%DA%AF%D9%88%D9%86%D9%87-%D8%A7%D8%B3%D8%AA%D8%B1%D8%B3-%D8%B1%D8%A7-%D8%A8%D9%87-%D8%A8%D9%87%D8%AA%D8%B1%DB%8C%D9%86-%D8%AF%D9%88%D8%B3%D8%AA-%D8%AE%D9%88%D8%AF-%D8%AA%D8%A8%D8%AF%DB%8C%D9%84-%DA%A9%D9%86%DB%8C%D9%85)**

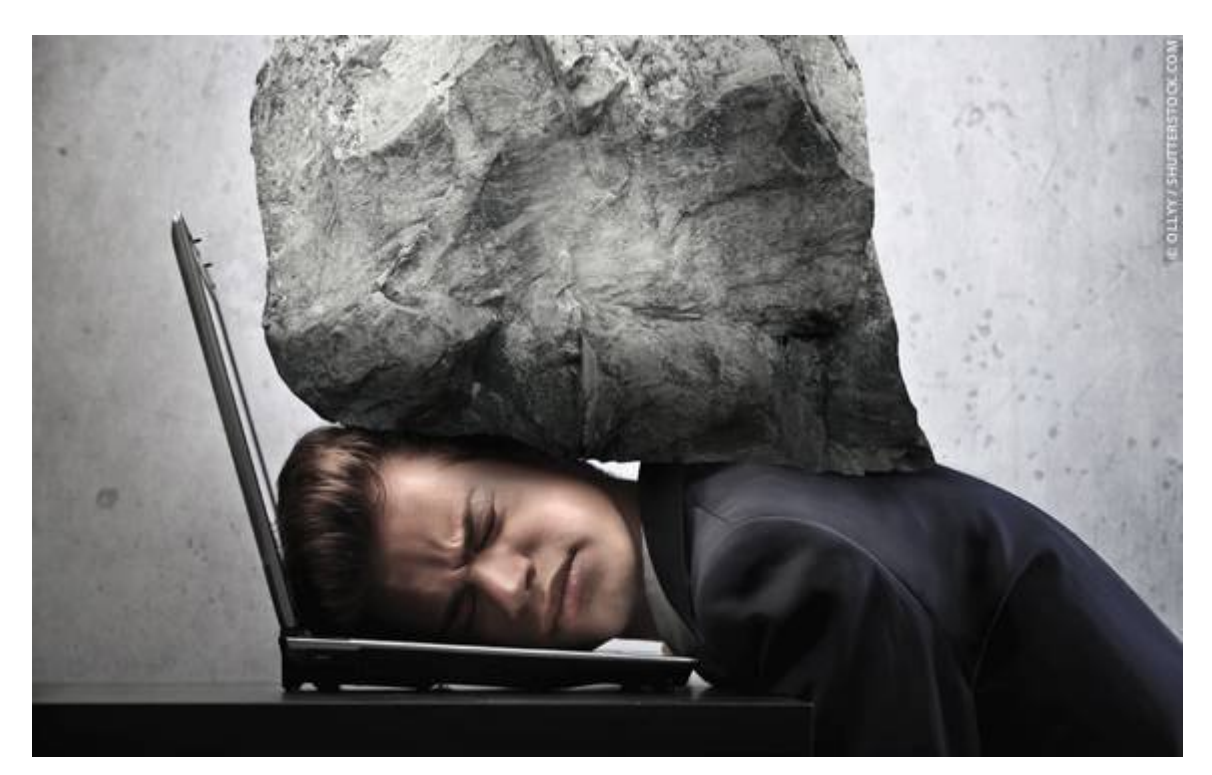

מסממממם מו יום מים מו המים ומחמם (eustress) המסמך (distress) (מוסמם המסממה. הם מסממם המסממ زیاد همه همه ما میکند و هم میکند و شهر ما چه از برای میتواند و چه اثرات میتواند و چه اثرات میتواند باشد. امام گاهی مقداری اوقات مقداری مقداری مقداری است و بدانی هم بدانی مهم بدانی است که بدانی است که بدانی است که بدانی ب کنیم و در جهت رشد و پیشرفت خود به کار بگیریم.

**[ادامه مطلب](http://www.shabakeh-mag.com/success-and-entrepreneurship/13561/%DA%86%DA%AF%D9%88%D9%86%D9%87-%D8%A7%D8%B3%D8%AA%D8%B1%D8%B3-%D8%B1%D8%A7-%D8%A8%D9%87-%D8%A8%D9%87%D8%AA%D8%B1%DB%8C%D9%86-%D8%AF%D9%88%D8%B3%D8%AA-%D8%AE%D9%88%D8%AF-%D8%AA%D8%A8%D8%AF%DB%8C%D9%84-%DA%A9%D9%86%DB%8C%D9%85)**

## **[گالری عکس: تصاویر فوقالعاده جذاب از عکاسی زیر آب در مسابقه](https://www.shabakeh-mag.com/photo/13534/%DA%AF%D8%A7%D9%84%D8%B1%DB%8C-%D8%B9%DA%A9%D8%B3-%D8%AA%D8%B5%D8%A7%D9%88%DB%8C%D8%B1-%D9%81%D9%88%D9%82%E2%80%8C%D8%A7%D9%84%D8%B9%D8%A7%D8%AF%D9%87-%D8%AC%D8%B0%D8%A7%D8%A8-%D8%A7%D8%B2-%D8%B9%DA%A9%D8%A7%D8%B3%DB%8C-%D8%B2%DB%8C%D8%B1-%D8%A2%D8%A8-%D8%AF%D8%B1-%D9%85%D8%B3%D8%A7%D8%A8%D9%82%D9%87-upy-2018) [2018 UPY](https://www.shabakeh-mag.com/photo/13534/%DA%AF%D8%A7%D9%84%D8%B1%DB%8C-%D8%B9%DA%A9%D8%B3-%D8%AA%D8%B5%D8%A7%D9%88%DB%8C%D8%B1-%D9%81%D9%88%D9%82%E2%80%8C%D8%A7%D9%84%D8%B9%D8%A7%D8%AF%D9%87-%D8%AC%D8%B0%D8%A7%D8%A8-%D8%A7%D8%B2-%D8%B9%DA%A9%D8%A7%D8%B3%DB%8C-%D8%B2%DB%8C%D8%B1-%D8%A2%D8%A8-%D8%AF%D8%B1-%D9%85%D8%B3%D8%A7%D8%A8%D9%82%D9%87-upy-2018)**

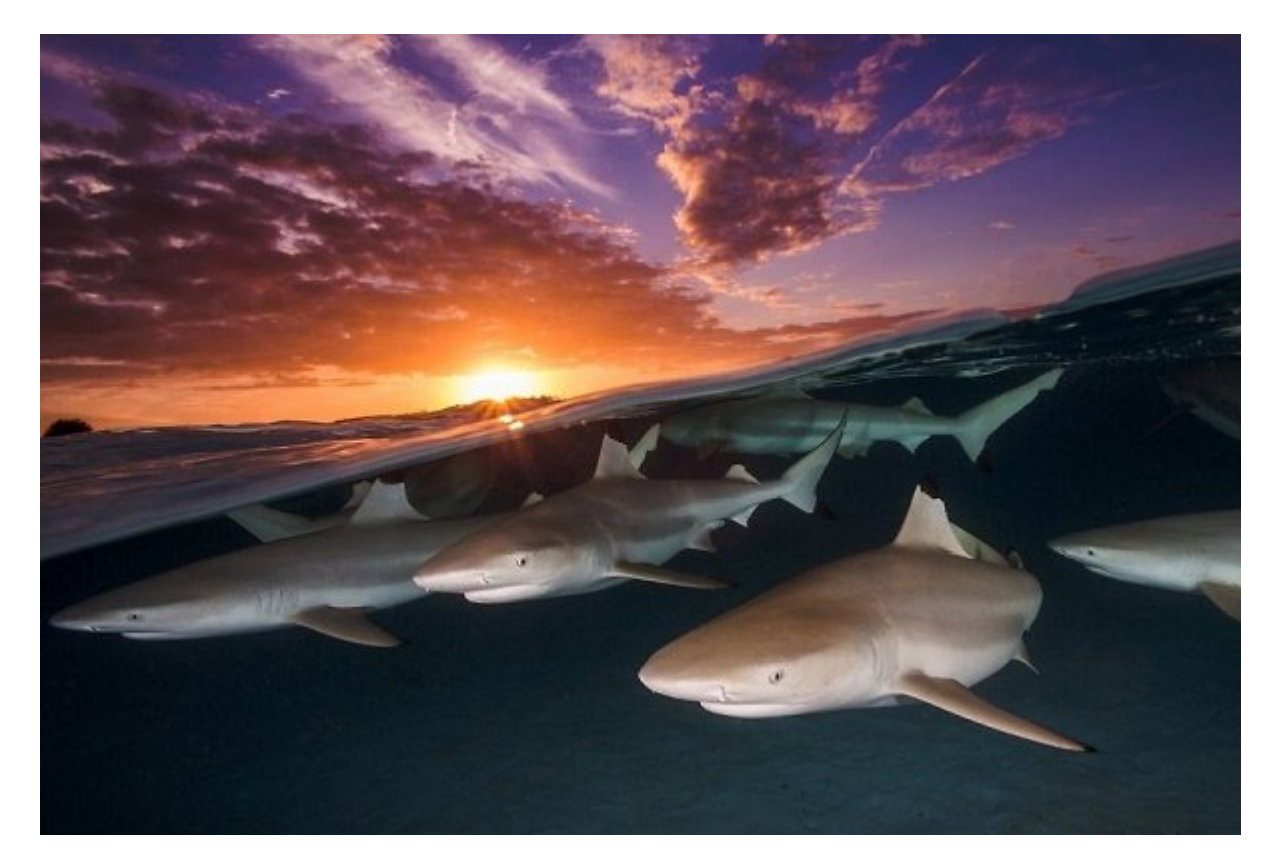

اقیانوس بههمان اندازهای که ترسناک است زیبا هم هست. مسابقه عکاسی سال زیر آب 2018 (UPY (بهتازگی برندگان خود کان خود با با با معرفی کان معرفی که با انتخاباتی که با انتخابات که با انتخابات است با انتخابات با انتخاب آب را بهتصویر کشیدهاند. با ما همراه باشید.

**[ادامه مطلب](http://www.shabakeh-mag.com/photo/13534/%DA%AF%D8%A7%D9%84%D8%B1%DB%8C-%D8%B9%DA%A9%D8%B3-%D8%AA%D8%B5%D8%A7%D9%88%DB%8C%D8%B1-%D9%81%D9%88%D9%82%E2%80%8C%D8%A7%D9%84%D8%B9%D8%A7%D8%AF%D9%87-%D8%AC%D8%B0%D8%A7%D8%A8-%D8%A7%D8%B2-%D8%B9%DA%A9%D8%A7%D8%B3%DB%8C-%D8%B2%DB%8C%D8%B1-%D8%A2%D8%A8-%D8%AF%D8%B1-%D9%85%D8%B3%D8%A7%D8%A8%D9%82%D9%87-upy-2018)**

**دسته بندی:**  [اخبار ایران](https://www.shabakeh-mag.com/news/iran) **تاریخ انتشار:**  14:37 - 13/05/1397 **برچسب:**  [مطالب پربازدید](https://www.shabakeh-mag.com/tag/%D9%85%D8%B7%D8%A7%D9%84%D8%A8-%D9%BE%D8%B1%D8%A8%D8%A7%D8%B2%D8%AF%DB%8C%D8%AF)

**نشانی**

**https://www.shabakeh-mag.com/news/iran/13585/10-%D9%85%D8%B7%D9%84%D8%A8-%D9:** $\Pi\Pi$ %BE%D8%B1%D8%A8%D8%A7%D8%B2%D8%AF%DB%8C%D8%AF-%D8%B3%D8%A7%DB%8C%D8%AA-%D8%B4%D8%A8%DA%A9%D9%87-%D8%A7%D8%B2%D9%85%D8%AD%D8%A7%D8%B3%D8%A8%D8%A7%D8%AA-%D9%85%D9%87-[BE9%D9%85%D7%A8%D9%A%DA9%84%D7%A8%D7-%A8%D%AA8%D%](https://www.shabakeh-mag.com/news/iran/13585/10-%D9%85%D8%B7%D9%84%D8%A8-%D9%BE%D8%B1%D8%A8%D8%A7%D8%B2%D8%AF%DB%8C%D8%AF-%D8%B3%D8%A7%DB%8C%D8%AA-%D8%B4%D8%A8%DA%A9%D9%87-%D8%A7%D8%B2-%D9%85%D8%AD%D8%A7%D8%B3%D8%A8%D8%A7%D8%AA-%D9%85%D9%87-%D8%AA%D8%A7-%D8%A7%D9%84%DA%A9%D8%A7%D9%85%D9%BE)